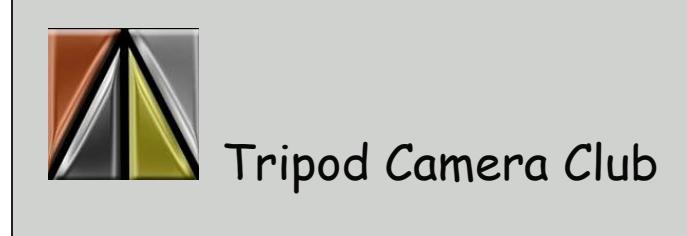

# December

Meetings held September through May at the Far Hills Masonic Temple, 5501 Far Hills Ave.

Socialize at 7-ish, competition starts at 7:30 PM

Visit our web site: [http://www.tripodcamera.com](https://tripodcamera.us16.list-manage.com/track/click?u=fed81ba441a57d74f3457cbbd&id=1b9b6e87ab&e=64a0e6e14f) Visit us on Facebook: [https://www.facebook.com/TripodCameraClub/](https://tripodcamera.us16.list-manage.com/track/click?u=fed81ba441a57d74f3457cbbd&id=14bff69373&e=64a0e6e14f) Contact Tripod: [daytontripodcamera@gmail.com](mailto:daytontripodcamera@gmail.com) Contact newsletter editor: [tripodeditor@gmail.com](mailto:tripodeditor@gmail.com)

# **December 11**

## **Print Competition**

- Color Prints
- Small Prints
- Monochrome Prints

### **Program**

### *African Safari - presented by Paul Bruce*

Africa is a magical place. If you love wildlife or ever considered going to Africa, this program is meant for you. The program provides guidance on how to select a safari and what to know before you go. There will also be

exciting stories, photos and videos from our latest safari. Find out why there were 15 lions sleeping in this tree.

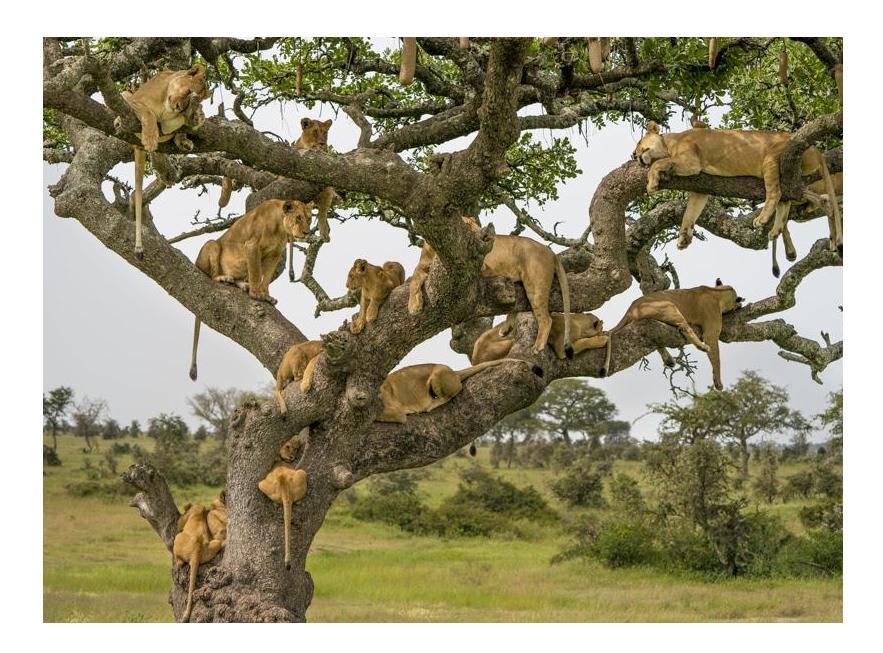

#### **PhotoContest Pro Changes!**

A change has been made to PhotoContestPro (the software Tripod uses for projection competition) that will streamline our points calculations. To be sure everyone has the latest version, please follow the steps below. (If you use Method 2 on the PhotoContestPro web site to upload photos, you can ignore this.)

Even if you have installed the PCP Submit Pictures application onto your computer to upload pictures for projection competition, you need to install it again to get the latest version. This should be a one time thing. You do not need to uninstall the current version you have. If you have never installed this and you want to upload photos for projection competition, you should follow the same steps below.

### **Installing latest upload software:**

Log into the web site [http://www.photocontestpro.com/](https://tripodcamera.us16.list-manage.com/track/click?u=fed81ba441a57d74f3457cbbd&id=2a7cc8c8ef&e=64a0e6e14f) and click on Submit Pictures at the

top. On the next page click on "Proceed to Submit Pictures Method 1". This will download the latest version.

When any new versions come out, you will automatically be notified at login time and then be prompted to download them so will not have to do this again.

### *Improve your bird photography*

Here is a link to a short video on how to improve your bird photography by including gesture. (ed. note: I think you will find the video informative, and following these suggestions might even improve your scores. This concept should apply to animal photography as well)

[https://www.imaging-resource.com/news/2018/12/01/gesture-in-bird-photography-tim-boyer](https://tripodcamera.us16.list-manage.com/track/click?u=fed81ba441a57d74f3457cbbd&id=5353b2bd90&e=64a0e6e14f)

# *Improve your images --do you just document your images or do you create art with your subjects?*

Here is a short blog post by Mike Moats on the advantages of creating art with your images instead of just documenting what you saw. Art, in this context, means adding your interpretation of the image vs. just documenting it. (ed. note:I think this post describes a factor that can differentiate between an average vs. a ribbon-winning image. Food for thought in any event. )

[https://tinylanscapes.wordpress.com/2018/11/27/do-you-just-document-your-subjects-or-create](https://tripodcamera.us16.list-manage.com/track/click?u=fed81ba441a57d74f3457cbbd&id=c8f6db0226&e=64a0e6e14f)[art-with-your-subjects-6/](https://tripodcamera.us16.list-manage.com/track/click?u=fed81ba441a57d74f3457cbbd&id=c8f6db0226&e=64a0e6e14f)

# **First Place Projected Images 11/27/18**

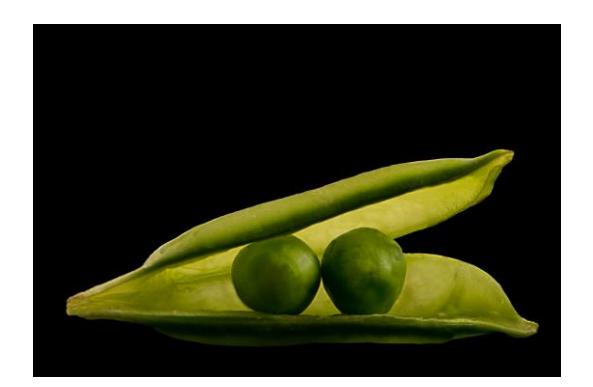

Creative Category - The Quintessential - Gail Larvenz

My two peas in a pod were shot in my mini foamcore tabletop studio. I backlit the pod with a small flashlight. The front was lit from both sides with regular bulbs through parchment paper. Only regular adjustments such as sharpening and a small color adjustment were made - I did also lighten the fronts of the two peas just a bit.

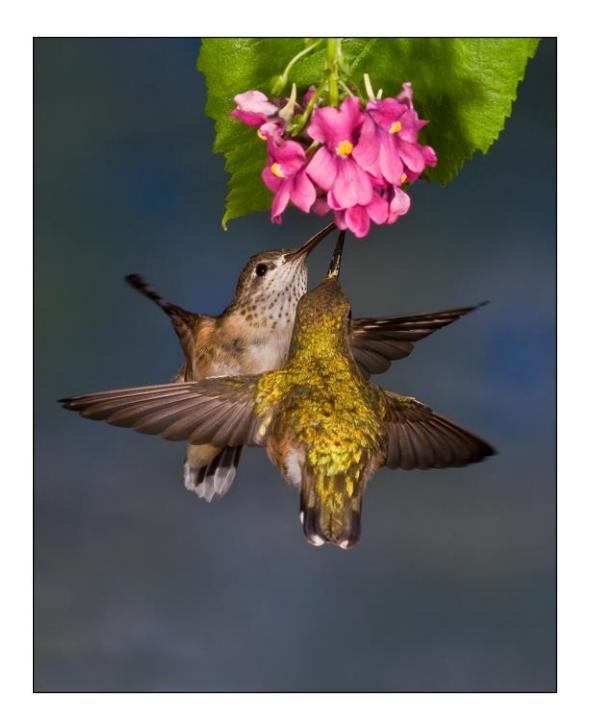

Creative Category - Two Females Sharing - Karen Frischman

Two Females Sharing was taken in British Columbia on a work shop with Gerlach Nature Photography in May of 2007. I used remote flash with settings of f18.0 at 1/250 and an ISO of 100. Nothing special was done in post processing.

Open Category - Last Seed of the Season - Kathy Moore

This photo was taken with a Nikon 7200 with a Sigma 150-600. F6.3, 320 speed, iso 400, 500mm. Processed with photoshop elements and Perfect effects. Used PE detail finder and tonal contrast, and the vignette effects in elements. Taken out my dining room window from sunflowers growing from dropped birdseed from my feeder in late afternoon light.

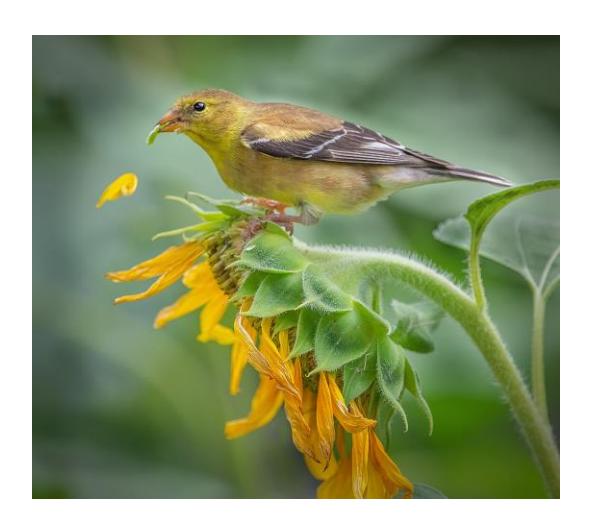

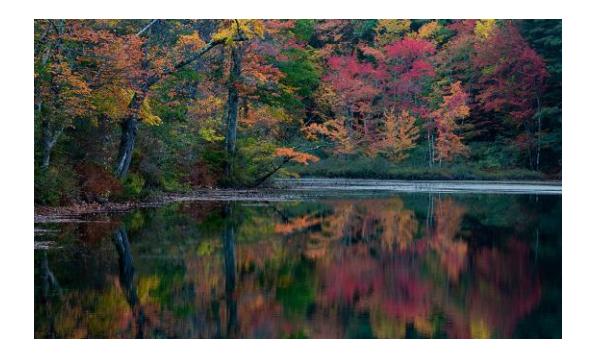

Open Category - NH Fall Color - Ed Ponikwia

This fall color image was taken just off the Kancamagus Highway in New Hampshire during a very light rain. I used a polarizer to cut down the glare on the leaves.

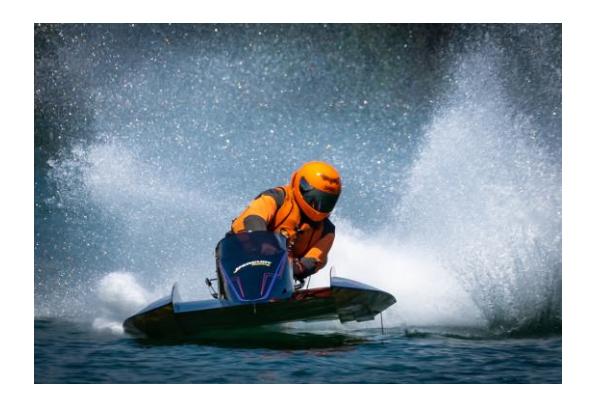

Open Category - On The Ragged Edge - Jonathan Neeld

Image was taken at Springfield Power Boat Racing earlier this year using a Nikon D850 at 500mm, f/5.6, 1/1600 sec, ISO 160. Although it was a sunny day I needed to raise the ISO to ensure a fast shutter speed to stop the fast moving boat and spray. Due to erratic nature of these small boats I had to take the image handheld and adopt a panning motion to capture the best image as the boat entered the turn giving a higher success rate of capturing a sharp image.

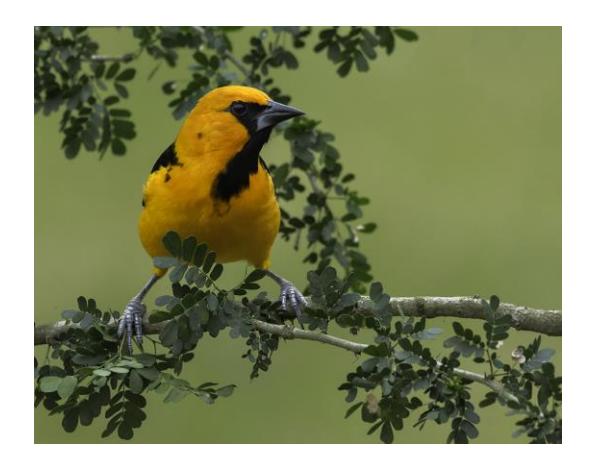

Nature Category - Altimira Oriole - Marty Welch

This Altamira Oriole image was taken in winter in South Texas near the Santa Ana National Wildlife Refuge. It was taken from a blind using a Canon 5D MkIII with a 500 mm F.4 lens. There was very little post processing required as I made sure to have a clean background when the photo was taken.

### **Board Member Profile - Dan Landis**

**What is your current position on the Tripod board?**

I am currently serving as vice-president.

**How long have you been a member of Tripod?**

approximately 12 years**.**

### **What camera(s) do you currently use?**

I currently use the Canon 5D Mark III and the 7D Mark II, and I have an assortment of lenses from wide-angle to telephoto.

#### **What kinds of photographs do you like to shoot?**

I like to try a variety of things, but my main interest is in landscapes and bird photography.

### **What place(s) do you think every photographer should visit?**

Part of what interests me in photography is discovering places that are unappreciated, or which often go unnoticed. I like finding a local barn that has character, or a new way to shoot downtown Dayton.

**Where have you gone in the last year or two to take photographs?**

Eastern Sierras in California. Local barns. I also make a trip to Florida every year for bird photography. Magee Marsh is also a favorite place for bird photography.

### **What are your favorite post-processing apps?**

Photoshop and Lightroom. Occasionally, I use Silver Effects Pro and Photomatix, though lately I've preferred Lightroom HDR over Photomatix.

### **Do you have a web site for your photography?**

Yes. [landiscapes.com](https://tripodcamera.us16.list-manage.com/track/click?u=fed81ba441a57d74f3457cbbd&id=9982e66372&e=64a0e6e14f)

### **What other hobbies do you enjoy besides photography?**

I enjoy hiking, biking, and sailing. Also, I am a persistent mediocre guitar player.

### **Could you share one of your favorite photographs?**

The attached photograph has gotten me some attention and remuneration. This photo is of Rovinj, Croatia. It won first place in the Tripmasters Photo Contest in 2015, in which the prize was two tickets to anywhere that Delta Airlines flies. We chose Peru; the prize saved us over \$4000.

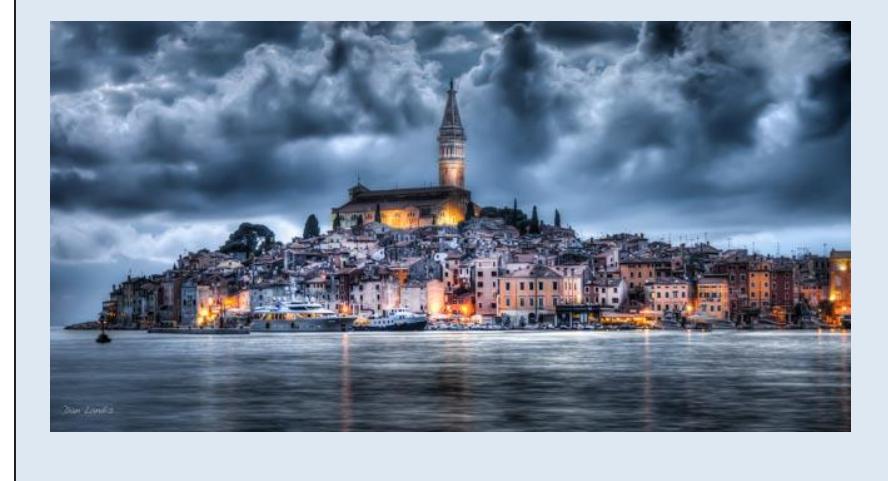